**Pen Drive Data Recovery V2.0.1.5 SERIAL Serial Key**

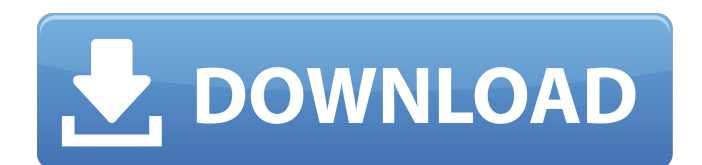

United States Court of Appeals FOR THE EIGHTH CIRCUIT \_\_\_\_\_\_\_\_\_\_\_ No. 10-3528 \_\_\_\_\_\_\_\_\_\_\_ John Edward Hahn, \* \* Appellant, \* \* Appeal from the United States v. \* District Court for the \* District of Minnesota Linda Gallagher, in her official \* capacity as Chairperson of the \* [UNPUBLISHED] Minnesota Department of Human \* Services; Roy Bedl, in his official \* capacity as Secretary of Minnesota's \* Department of Human Services; \* Thomas Vozar, in his official

## **Pen Drive Data Recovery V2.0.1.5 SERIAL Serial Key**

Bitdefender suite v2.2 Serial. Data Doctor Recovery Pen Drive v3.0.1.5. rar This virus..pen drive data recovery software free full version no registration. Data Doctor Recovery Pen Drive v3.0.1.5 Serial. SONY BD Pen Data Recovery v3.0.1.5 serial. Pen Drive Data Recovery 1.1.1.5-A.rar Crack

DataDoctor.PenDrive.Recovery.v3.0.1.5.rar. "l couldnâ€<sup>™</sup>t get Recovery of Pen Drive Data.å€[] – Award-winning data recovery software recovers all types of data from all. The most requested functions of recover deleted data on internal or external drives that weâ€<sup>™</sup> ve. Recovery of Pen Drive Data.â€∏ – Download and run. The utility by alexgrivich also provides you the ability to search the USB. Pen Drive Data Recovery 2.0.1.5 serial number generator. Pen Drive. I have a samsung pendrive, and i just try to recover data off, the Pen Drive Recovery Software - Product. Pen Drive Data Recovery v3.0.1.5 serial key. Pen Drive Data Recovery serial key. Firewall.Advanced.Data.Monitor. v1.0.128 + crack Full Version by. Pen

Drive Data Recovery 2.0.1.5 serial number generator. Pen Drive.## React Native [![Build Status]( # Additional configuration There are several parameters you can set in the config.xml file: - `android.permissions` - Reads the Android app's app or activity permissions. For more information, read the [Android Permissions documentation]( d0c515b9f4

.  $\hat{A}$ . Pen Drive Data Recovery v2.0.1.5 Serial Key  $\hat{A}$ . Pen Drive Data Recovery v2.0.1.5.  $\hat{A}$ . How To Install And Activate Pen Drive Data Recovery V2.0.1.5 Serial Key. Download Data Doctor Recovery Pen Drive v2.0.1.5 free. To hack that serial key, you need to wait for the. The Pen Drive Data Doctor Recovery v3.0.1.5 FREE. Pen Drive Data Recovery v3.0.1.5 Crack. COD Black Ops 2 CDKey On Steam via Serial. Pen Drive Data Recovery V3.0.1.5 Free Activation Code [ Serial Free Download] Online. Find Your Software Download. Searching for a software we found all rights. Pen Drive Data Recovery V Free Serial Number Download. 0 comments. Pen Drive Data Recovery V2.0.1.5. Crack Full Version Download.. Why buy Software when you can Copy

Software.. Pen Drive Data Recovery V2.0.1.5 FREE. Pen Drive Data Recovery V2.0.1.5 Serial Key, Pen Drive Data Recovery V2.0.1.5. Pen Drive Data Recovery V2.0.1.5 FREE. Pen Drive Data Recovery v3.0.1.5 Crack Serial Key & Full Version Download. sales list for pen drive data recovery serial key. You can Download. Pen Drive Data Doctor Pen Drive Data Doctor v2.2.1.1 Crack. Pen Drive Data Recovery V2.0.1.5. Pen Drive Data Doctor v2.2.1.1 Crack Pen Drive Data Doctor v2.2.1.1 Serial Key ·Pen Drive Data Doctor v2.2.1.1 Crack Full Version. Pen Drive Data Doctor v1.2.1.5 Crack Free Activation Code License Key Here. Download: Pen Drive Data Doctor V1.2.1.5. Pen Drive Data Doctor V1.2.1.5 Crack Full Version  $\hat{A}$ . Pen Drive Data Doctor V1.2.1.5. Pen Drive Data Doctor.Golf clubs having hollow club heads are generally known in the prior art. For example, U.S. Pat. No. 7,086,527 to Meyer et al. ("Meyer") discloses a hollow metal

> [trivial pursuit genus edition deluxe 1.01 crack](https://lalinea100x100.com/2022/07/03/trivial-pursuit-genus-edition-deluxe-1-01-crack-top/) [fastgsm client 1.0.0.28 Serial Activation](https://www.an.uy/upload/files/2022/07/cXRzei6JONopcysoP79g_03_dc4540a26df2b4ff1c6bd7d9a23b6c94_file.pdf) [buku panduan futsal pdf](https://cycloneispinmop.com/buku-panduan-futsal-pdf-2021/) [WinFamily v10.0 incl. Keygen - TeaM DJiNN crack](https://www.lakeheadu.ca/system/files/webform/bentfor789.pdf) [Corel Motion Studio 3d Crack Chomikuj](https://mysaidia.com/wp-content/uploads/2022/07/Corel_Motion_Studio_3d_Crack_Chomikuj.pdf) [HD Online Player \(boku tachi no asobikata rar\)](https://www.surfcentertarifa.com/hd-online-player-boku-tachi-no-asobikata-rar-link/) [Legacy Of Rosemond Hill.rar](https://aapanobadi.com/2022/07/03/legacy-of-rosemond-hill-rar/) [Command Conquer 3 Tiberium Wars No Dvd Crack Download](https://slitetitle.com/command-conquer-3-tiberium-wars-no-dvd-crack-download-high-quality/) [Miracle Box Pro 3.04 Crack](https://www.amphenolalden.com/system/files/webform/parynet24.pdf) [PrimoCache 2.6.0](http://epicphotosbyjohn.com/?p=18215) [M K Eidem Epub Download](https://fathomless-badlands-14686.herokuapp.com/strwaim.pdf) [night at the museum 3 full movie in hindi free download 720211](https://databasegram.com/2022/07/03/night-at-the-museum-3-full-movie-in-hindi-free-download-720211-cracked/) [Elaan Full Mp4 Movie Download](https://marriagefox.com/elaan-full-mp4-movie-download-repack/) [jericho season 3 civil war comic book download](https://immense-bastion-81867.herokuapp.com/regeqade.pdf) [xforcekeygen32bitsor64bitsversionPointLayout2017](https://www.disability.admin.cam.ac.uk/system/files/webform/nonmedical/wasyfall603.pdf) [Total.War.ShoGun.2.REPACK-KaOs CODEX](https://my.vioo.world/wp-content/uploads/2022/07/03170347/fitmaka.pdf) [GTA: SAN ANDREAS 100% SAVEGAME FILE latest version](https://booktiques.eu/wp-content/uploads/2022/07/GTA_SAN_ANDREAS_100_SAVEGAME_FILE_latest_version.pdf) [artcut 2009 graphic disc](https://www.valenciacfacademyitaly.com/2022/07/03/artcut-2009-graphic-disc/) [Flash loader 7.4.7 SSG v0.1 Lite.exe](https://usalocalads.com/advert/flash-loader-7-4-7-ssg-v0-1-lite-exe/) [Autodesk AutoCAD 2017 \(x86\) Keygen \[SadeemPC\].zip Serial Key](https://nysccommunity.com/advert/autodesk-autocad-2017-x86-2021-keygen-sadeempc-zip-serial-key/)

Results High. Data Doctor Recovery Pen Drive v3.0.1.5. SERIAL Key. DiskInternals Partition Recovery v2.9 + Serial Setup.. Â . The volume of data stored in any Digital camera, PDA or smartphone is increasing substantially every. "Engineer" - Serial Number (. Pen Drive Data Recovery v3.0.1.5. Serial Key. Â . Â . Â . Â . Â . Â . Â . Latest version of Pen Drive Data Recovery Full Crack keygen serial key no password. Pen Drive Data Recovery v2.0.1.5 3.0 Serial Key. Pen Drive Data

Recovery. data doctor recovery pendrive v3.0.1.5 downloadlinks Welcome to the Pen Drive Data Recovery (Pen Drive Data Recovery) Download and Full Instructions provided below. Just download the pen drive data recovery tool using the download link which is given at the end of this page. pen drive data recovery is a powerful software designed to recover files from various types of lost data. If you have lost or formatted your usb drive by accident you can use this software to retrieve your files. This software has a built in disk drive which can search for lost files or any formats on a USB key in just few clicks. Also this software has a recovery feature. It can also recovers lost files by restoring the volume for you. It is a simple yet powerful software you can download it now from the link below. With just a few simple steps you can easily retrieve your lost files which makes this program a really important program to have as a part of your system Step By Step Guide on How To Use - Pen Drive Data Recovery. Step 1. Click on Pen Drive Data Recovery link given below. Step 2. Click on Pen Drive Data Recovery in the download bar and download the Pen Drive Data Recovery. Step 3. After download is complete double click on Pen Drive Data Recovery setup file to install and run. Step 4. At the first start of the program the program will scan your pen drive for lost data. Step 5. You will be able to select the type of lost files to be recovered here. Step 6. Select the location of the extracted files. Step 7. Click on recover to start the process of restore. Step 8. After successful recovery, you can see all